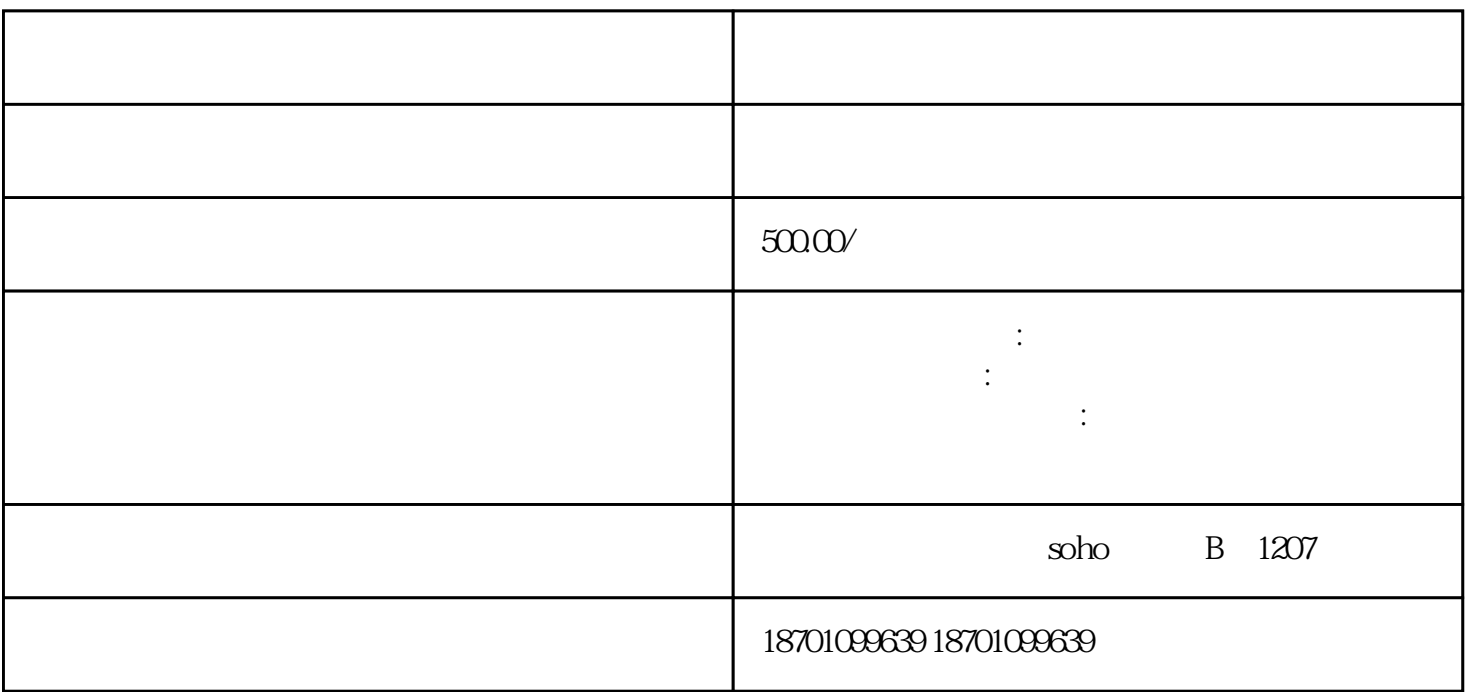

1. 准备资料

 $\overline{c}$ 

3. 进行备案

 $\overline{4}$